# CALCULO HIDRAULICO DE DEPOSITOS DE **RETENCION**

Manuel Gómez Valentín

Grup de Recerca FLUMEN Dep. de Ingeniería Hidráulica, Marítima y Ambiental. UPC. E.T.S. Ingenieros de Caminos, Canales y Puertos Jordi Girona 1-3. D-1. 08034 BARCELONA

## 1 Introducción

Un depósito de retención es un elemento más dentro de una red de alcantarillado. Y el flujo del agua dentro de en una red presenta en los casos reales de funcionamiento una variación con el tiempo por lo que podemos decir que el tipo m´as general de movimiento que podemos analizar en nuestra red ser´a el denominado no permanente. A partir de esta premisa, si deseamos representar lo m´as fielmente posible el flujo existente en una red de alcantarillado durante un suceso de lluvia, deberemos adoptar la aproximación del movimiento no permanente.

## 2 Descripción matemática del movimiento

Las hipótesis básicas de las que partimos para describir el movimiento no permanente en un conducto de alcantarillado de sección transversal prismática, o lo que es lo mismo que no varía a lo largo del conducto, son las siguientes:

- Asumimos que el flujo que se produce en cada conducto de la red es de tipo unidimensional. Es decir, solo tenemos en cuenta la componente de velocidad del agua en la misma dirección que la alineación del conducto.
- Aceptaremos la existencia de una distribución uniforme de velocidades en cada sección, despreciando por tanto las variaciones transversales de velocidad dentro de la misma.
- Asumimos que la curvatura de la superficie del agua es reducida, por lo que en el interior dela masa del fluido aceptamos la existencia de una distribución hidrostática de presiones.
- Evaluaremos las pérdidas de energía en régimen no permanente con las mismas expresiones utilizadas en el análisis del flujo permanente

• La pendiente del colector es reducida, de manera que el coseno del ángulo que forma el colector con la horizontal es pr´acticmaente 1, y de ese modeo podemos asumir que el valor del ángulo  $\theta$  es igual al sen $\theta$  y a la tangente de  $\theta$ 

A partir de estas hipótesis principales, aplicamos el principio de conservación de la masa o ecuación de continuidad, y el principio de conservación de la cantidad de movimiento, lo que equivale a plantear el equilibrio de las fuerzas actuantes. En el caso del movimiento no permanente en lámina libre, las ecuaciones de conservación de la masa y de equilibrio de fuerzas adoptan la siguiente expresión, para un conducto de sección prismática:

$$
\frac{\partial y}{\partial t} + v \frac{\partial y}{\partial x} + \frac{A}{b} \frac{\partial v}{\partial x} = 0 \tag{1}
$$

$$
\frac{\partial v}{\partial t} + v \frac{\partial v}{\partial x} + g \frac{\partial y}{\partial x} - g(I_o - I_f) = 0
$$
\n(2)

donde v, es la velocidad media del agua en la sección, y el nivel de agua (calado) en dicha sección, A es la sección transversal del conducto ocupada por el flujo, b el ancho superficial del agua, g la aceleración de la gravedad,  $I<sub>o</sub>$  pendiente de la solera del conducto,  $I<sub>f</sub>$  la pendiente de la línea de energía, x la abscisa a lo largo del conducto y t el tiempo.

La ecuación matemática anterior representa algo tan sencillo como la expresión de todas las fuerzas que actúan sobre el agua, a saber:

- $\frac{\partial v}{\partial t} + v \frac{\partial v}{\partial x}$  Fuerzas de inercia sobre el agua en movimiento (aceleraciones local y convectiva)
	- $\frac{\partial y}{\partial x}$  Fuerzas de presión debidas a los diferentes niveles de agua entre puntos del colector
	- $I<sub>o</sub>$  Pendiente del colector, expresión de las fuerzas gravitatorias
	- $I_f$  Pendiente motriz (pérdida de energía por unidad de peso y por unidad de longitud) expresión de las fuerzas de disipación de energía por fricción, etc.

Estas ecuaciones deducidas por Saint–Venant (1871), no tienen solución analítica por lo que debe abordarse su tratamiento mediante m´etodos num´ericos. T´ecnicas bien conocidas como los métodos en diferencias finitas, elementos finitos o el método de las características (Streeter y Wylie, 1979) se pueden utilizar en su resolución. La utilización de un método u otro producir´a resultados casi iguales, por lo que no se puede reconocer un procedimiento como muy superior a los otros.

La formulación presentada engloba todas las descripciones de movimiento en lámina libre. Si por ejemplo, de la ecuación (1) despejamos el término de variación de velocidad según la dirección del flujo  $\partial v/\partial x$ , y reemplazamos en la ecuación (2) obtendríamos:

$$
\frac{dy}{dx} = \frac{\partial y}{\partial x} = \frac{I_o - I_f}{1 - Fr^2} + \frac{\frac{\partial y}{\partial t} \frac{Fr^2}{v} - \frac{1}{g} \frac{\partial v}{\partial t}}{1 - Fr^2}
$$
(3)

Si el movimiento fuera permanente, las variaciones locales respecto del tiempo tanto del calado como de la velocidad serían nulas, por lo que el comportamiento se podría describir con el primer término de la derecha de la ecuación (3), que resulta ser la conocida expresión de la curva de remanso. En la medida que los términos del segundo miembro de la ecuación sean importantes (variaciones temporales de calado y velocidad) las diferencias entre el cálculo con una u otra expresión serán más significativas.

Este mecanismo representa el proceso de solución de la red existente, tanto aguas arriba como aguas abajo del depósito. Las hipótesis del cálculo hidráulico del depósito son mucho más sencillas: asumimos que la velocidad del agua en el seno del depósito es nula, y que la superficie del depósito se desplaza en bloque hacia arriba o hacia abajo según el balance entre el volumen de agua de entrada y salida en un intervalo de tiempo dado. Esto no es estrictamente cierto, pero si que las velocidades en el depósito serán mucho menores en comparación con el resto de la red, por loque se puede aceptar sin demasiados problemas. No consideramos en el cálculo los patrones de flujo secundarios que se puedan desarrollar en el depósito, por lo que en general no estamos en condiciones de describir el flujo de auas bajas de manera corecta. Es posible realizar modelos más de detalles para describir esos patrones más locales.

## 3 Métodos simplificados de resolución

Si bien las ecuaciones anteriores representan como decíamos antes el caso más general de movimiento, la dificultad de resolución junto a la necesidad de disponer de mucha mayor información sobre la red y sobre el proceso de transformación lluvia–escorrentía, hizo que se utilizaran en los años 70 y 80 métodos de diseño y análisis hidráulico más sencillos. Con respecto al flujo en la red, normalmente se desperciaban algunos de los términos de las ecuaciones de Saint Venant, lo que daba lugar a las aproximaciones de onda difusiva, cinemática, etc. Si bien suponen un avance respecto a los métodos de diseño que consideran flujo permanente, todavía no tienen en cuenta en el proceso de cálculo todos los términos de la ecuación de equilibrio dinámico. La solución será un resultado en flujo no permanente, pero tan sólo una aproximación al comportamiento descrito por las expresiones (1) y (2). Dichas aproximaciones pueden consultarse en alguna de las referencias (Gómez, 1988, 1992). Hoy día las razones que impulsaban el uso de modelos simplificados, fundamentalmente el menor tiempo de cálculo por ordenador, han desaparecido ante los incrementos de capacidad de cálculo por lo que dedicaremos todo el capítulo a los modelos que resuelven el régimen no permanente de forma completa.

Lo mismo se puede decir con respecto a las aproximaciones de cálculo del depósito dentro de la red. Podemos utilizarlas para predimensionar, tener una cierta idea de las dimensiones de depósito necesarias, etc., pero limitarnos al diseño definitivo con esos procedimiento aproximados puede llevar a grandes errores. En particular todos los procedimientos que suponen que la salida del depósito está libre de las influencias del resto de la red existente aguas abajo puede llevar a diseños del lado de la inseguridad. Este hecho es tanto más evidente en el caso de depósitos enterrados.

## 4 Modelos basados en las ecuaciones de Saint–Venant. SWMM 5.0

En la actualidad, con numerosas administraciones enfrentadas a la dura realidad de unas redes de drenaje con muchos problemas de funcionamiento, la forma más económica y rápida de abordar la solución de esos problemas es con ayuda de un modelo numérico de simulación de la red y que integre el comportamiento del depósito.

Recordemos algunos de los aspectos a considerar a la hora de realizar un estudio en régimen no permanente a través de un modelo de cálculo.

- 1. Necesitan como datos de partida un estudio hidrológico previo que proporcione hidrogramas de caudal/tiempo. No tiene sentido emplear un modelo en régimen no permanente para diseñar un depósito de retención sólo con unos caudales máximos estimados a partir del m´etodo racional. Los procedimientos para realizar dicho estudio son variados pero todos ellos deben proporcionar hidrogramas de caudal de entrada en la red.
- 2. Para que los resultados de cálculo sean representativos, necesita que se le suministre una información sobre la geometría de la red, datos de pendiente, secciones transversales, saltos de solera, etc. lo m´as detallada posible. Ello solo es posible despu´es de realizar o actualizar el inventario de la red: trazados en planta, perfil longitudinal, secciones transversales y puntos singulares de la red. Debemos tener presente que el empleo de herramientas complejas, como serán estos modelos, dentro del cálculo hidráulico, requiere un nivel parejo en el detalle de la red a estudiar. Si no disponemos de una buena topograf´ıa de la red, con datos fiables de pendientes, tipos de secciones transversales, etc, puede darse la paradoja que estemos exigiendo al modelo numérico una precisión en su cálculo de calados de por ejemplo 1 cm, cuando en la información inicial relativa a los datos de solera del colector podemos estar introduciendo un error del orden de decímetros.
- 3. Elección del intervalo de espacio de estudio. No vamos a calcular las condiciones de flujo en todos los puntos de la red, por ejemplo cada milímetro de distancia. El cálculo numérico no se realiza de forma continua en el espacio sino solo en una serie de puntos de cálculo separados por una distancia  $\Delta x$ . Cuanto menor sea esta distancia mayor número de puntos de cálculo, mejor conocimiento de la red pero también mayor esfuerzo de cálculo y mayor n´umero de resultados de an´alisis. Una red de alcantarillado se puede estudiar con intervalos de espacio de 10 a 20 metros. En caso de tramos especialmente cortos, debe tomarse la precaución de que haya un mínimo de puntos de estudio (4 ó 5).
- 4. Elección del intervalo de tiempo de estudio. De igual forma que no se resuelve de forma continua en el espacio, tampoco se sigue el mismo proceso en el tiempo sino que se calcula en una serie de puntos discretos. El intervalo de tiempo dependerá del nivel de detalle que se desee y del procedimiento numérico de integración. Los métodos numéricos de tipo explícito como tienen una limitación en el valor del intervalo de tiempo de análisis, que a su vez es función del intervalo de espacio seleccionado, se encargan de calcularlo ellos mismos para cumplir esa limitación. En aquellos que permitan la opción de elegir el intervalo de tiempo (Programas que resuelven por métodos de tipo implícito), y aunque los manuales de usuario sugieren elegir un intervalo de tiempo de 5 a 10 minutos, en muchos casos el

4

valor final debe elegirse alrededor de 1 minuto o de pocos segundos. Si bien los manuales indican que esos algoritmo de cálculo son incondicionalmente estable, ello no siempre es del todo cierto pues hidrogramas de entrada muy abruptos o cambios de régimen rápido a lento, pueden generar inestabilidades de cálculo.

- 5. Empleo de las ecuaciones completas de Saint–Venant, sobre todo en casos donde la red presente tanto flujos r´apidos (altas pendientes Fr>1) como lentos (pendientes reducidas  $Fr<1$ ). Los aspectos numéricos sobre el tipo de esquema empleado no son tan importantes a nivel de usuario. Sin embargo, tener presente que aquellos modelos que emplean esquemas numéricos de tipo explícito, (tipo Euler modificado, Leap–frog, etc) presentan limitaciones en la elección de los valores del incremento de tiempo de cálculo, cosa que los modelos con esquema de tipo implícito (Preissmann, Abbott–Ionescu, etc) no tienen esta limitación. Esto no supone ninguna desventaja clara de unos frente a otros, sino que sencillamente es un hecho que el usuario ha de tener en cuenta al utilizar el modelo.
- 6. Capacidad de resolución de todo tipo de redes, tanto malladas como arborescentes. Algunos modelos comerciales no son capaces de resolver redes de tipo mallado, con circuitos cerrados internos.
- 7. El proceso de cálculo se inicia a partir de una condición inicial que representa la situación de la red y del depósito en el primer instante de cálculo. Representaría el estado con los caudales de aguas residuales circulando por la red. En caso de colectores que solo transportan aguas pluviales, el modelo debe permitir la representación de una condición inicial de caudal y calado cero.
- 8. En el proceso de cálculo se deben incluir las condiciones de contorno habituales, tanto de tipo externo (caudales de entrada en cualquier punto de la red, condiciones de desagüe varias, etc) como de tipo interno (nudos de unión de colectores, resaltos móviles, entrada en carga, etc.) y los elementos más habituales de un depósito, desagües por orificio, vertederos, bombeos, etc.
- 9. Posibilidad de cálculo de todo tipo de flujo, rápidos y lentos, así como de la transición entre ambos. La topografía de muchas redes de drenaje presenta un escalonado de pendientes en los colectores, de mayor a menor. Así en las partes altas el flujo es de tipo supercrítico (número de Froude mayor que 1) y en las zonas cercanas a la salida de la red será de tipo subcrítico (número de Froude maenor que 1). La transición entre ambos flujos se realiza mediante un resalto hidráulico que, dada la variación temporal de los caudales de paso, será móvil. En el caso de los depósitos de retención, al suponer un flujo de velocidad cero, también genera un cambio de régimen en aquellas zonas de gran pendiente.
- 10. Resolución simultánea de todos los puntos de la red, en cada instante de tiempo de cálculo. Algunos modelos comerciales resuelven primero un conducto para todo el tiempo de estudio, luego otro, y as´ı sucesivamente, en un proceso que se suele denominar en cascada, empezando por los conductos de aguas arriba y progresando hacia aguas abajo. De ese modo se agiliza el proceso numérico pero no se tienen en cuenta de forma correcta todas las interacciones entre los conductos de la red. Se debe exigir que para cada instante de tiempo de c´alculo, se resuelvan las condiciones de flujo de todos los puntos de la red incluidos en el cálculo.
- 11. Debe ser capaz de simular la entrada en carga de los colectores de la red. Nos encontramos cada vez más con redes de drenaje que presentan una gran insuficiencia de desagüe, por lo que en fase de diagnosis de una situación existente será muy frecuente que parte de la red pueda funcionar en presión. Existen dos procedimientos de formulación del flujo en presión: uno a través del denominado movimiento en bloque (Diéguez, 1994) y el otro el denominado como ranura de Preissmann (figura 3), que consiste en prolongar de forma ficticia la sección en su parte superior para mantener la existencia de una lámina libre, donde la altura de agua alcanzada por encima de la cota de coronación de la sección sería la altura de presión existente en cada punto.
- 12. El modelo deberá poder incluir las tipologías de sección existentes en la red. Algunos modelos se limitan a trabajar con un conjunto limitado de formas de sección predefinidas, circulares, ovoides, etc. Si bien estas son las m´as habituales, es posible encontrarse en nuestras redes, secciones de formas extrañas y que suelen estar en tramos importantes. Para que el análisis hidráulico sea lo más fiable posible, será conveniente poder introducir en el cálculo incluso esas secciones.
- 13. Para facilitar el análisis de resultados, es conveniente que el modelo disponga de algún módulo de análisis gráfico para hacer más fácil y rápida la evaluación del estado de una red. Pensemos que el resultado de cálculo son las variables de flujo, calado y velocidad, en cada punto de estudio de cada colector y en cada instante de tiempo. Por ejemplo para un caso de estudio llevado a cabo en la red de Barcelona, con 43 colectores y 935 puntos de estudio durante 4 horas, con intervalos de tiempo de estudio de 5 segundos, resulta un total de más de 8.000.000 de datos, cifra que hace absolutamente inviable su análisis a nivel de listados o incluso de dibujo en plotter.

## 5 Modelos comerciales de cálculo. Modelo SWMM

Existen numerosas opciones de modelos de simulación, pero aquí nos centraremos en uno de ellos que cubre pr´acticamente todas las demandas planteadas anteriormente, de contrastada solvencia en el c´alculo, y que al ser un modelo de dominio p´ublico es de acceso universal, lo que facilita mucho su utilización en la resolución de estos problemas.

El modelo de gestión de la escorrentía de aguas pluviales en zona urbana desarrollado por la Agencia de Protección del Medio Ambiente americana, EPA, recibe el nombre de Storm Water Management Model o SWMM, y se trata de un modelo de simulación concebido para el estudio de eventos de lluvia aislados o para la simulación a largo plazo (continuada) de series temporales de precipitación y sus repercusiones sobre las cuencas urbanas.

SWMM fue inicialmente desarrollado para la solución de los problemas de inundación en la zona de la bahía de San Francisco a principios de los años setenta. A partir de 1973, la EPA adquirió el programa inicialmente desarrollado por los consultings Metcalf&Eddy y CDM y encargó a la Universidad de Florida a través de Wayne C. Huber el mantenimiento y la actualización del software. Posteriormente, al desplazarse el profesor Huber a la Universidad de Oregón, la EPA transfirió el contrato de mantenimiento a dicha universidad.

SWMM es un modelo de cálculo de redes de alcantarillado que simula todos los procesos del ciclo hidrológico en zona urbana y actúa sobre un conjunto de subcuencas que reciben la precipitación registrada o las lluvias de proyecto definidas, y generan los hidrogramas de escorrentía para cada subcuenca, así como las cargas de contaminantes asociadas a esa esacorrentía, por lo que se puede decir en justicia que es un modelo tanto para estudios de cantidad (inundaciones) como de calidad y vertidos contaminantes al exterior.Las primeras versiones estaban desarrolladas en Fortran y presentaban unod formatos de entrada y salida poco vistosos. Las últimas versiones desarrolladas con esta filosofía, hasta la 4.4 funcionaban de esta manera: un archivo de entrada de datos que se editaba previamente, una ejecución del código SWMM y unos resultados finales que se escribían en un archivo de salida y cuyo análisis se realizaba con un editor convencional. No tenía ninguna opción de análisis gráfico, por lo que aunque su empleo proporcionaba los resultados deseados, hab´ıa una cierta reluctancia a su empleo por aquellos no iniciados en el tema por la falta de una interface gráfica amigable.

A finales de 2004, la sección de la EPA de Cincinatti y Camp Dresser-McKee presentaron una nueva actualización de SWMM, la llamanda versión 5.0 totalmente reformulada en lenguaje C y que incluye una interfaz de usuario GUI de uso muy intuitivo y que permite de manera muy fácil la entrada de datos y la salida de resultados. Esta nueva versión es también como las anteriores de dominio público, y puede accederse a ella a través de la web de la EPA http://www.epa.gov/ednnrmrl/models/swmm/index.htm y es en este momento sin ningún género de duda la mejor opción para introducirse en los aspectos del cálculo de redes de alcantarillado y en concreto del análisis de depósitos de retención.

En el apartado de modelación de vertidos contaminantes desde la red, se pueden representar diferentes procsos físicos como la acumulación de agente contaminantes en la superficie de la ciudad, el arrastre por parte de la escorrentía o washoff de esos materiales existentes en superficie, la reducción de esos elementos acumulados en tiempo seco debido a limpieza de la calle, la reducción de la carga asociada al washoff debida a la implementación de buenas prácticas de gestión en superficie o BMP'S (Best Management Practices) y otros muchos efectos.

#### 5.1 Opciones de cálculo hidráulico

La parte de cálculo hidráulico se puede realizar mediante dos tipos de aproximación. La incluida de manera inicial en las primeras versiones de SWMM, la subrutina TRANSPORT, era un enfoque simplificado, que utilizaba la aproximación de onda cinemática para el flujo en la red. Esta formulación es adecuada siempre que las pendientes de los colectores sean elevadas, y el tipo de flujo en la red sea predominantemente supercrítico. Pero en caso de pendientes moderadas, típico de las partes bajas de la población, no reproduce la hidráulica de la red de manera correcta, por lo que se desaconseja su empleo.

Existe la opción de utilizar la subrutina EXTRAN (EXtended TRANsport) ya incluida desde finales de los años 70, que resuelve las ecuaciones completas de Saint Venant por lo que se recomienda su empleo en caso de análisis de depósitos.El modelo EXTRAN emplea una filosofía muy propia del diseño de rdes de alcantarillado ya desde su inicio. En la descripción de la red, utiliza dos entidades básicamente, Nudos (NODES) y conductos (LINKS), entendiendo por nudo allí donde hay una conexión con el exterior, como por ejemplo un pozo de registro, y conducto el tramo existente entre dos pozos de registro. Este esquema es el que se emplea a la hora de calcular. En el nodo se aplica en exclusiva la conservación de la masa, y en el conducto la conservación de la cantidad de movimiento. En el nodo se calcula solo la altura de lámina de agua y en el conducto, sólo el caudal de circulación. De esa manera se dividen por dos el número de vriables, aumentando la eficiencia de cálculo y reduciendo el tiempo de CPU.

La forma de las ecuaciones de Saint Venant que utiliza está ligeramente modificada respecto a la de cantidad de movimiento.

$$
\frac{\partial Q}{\partial t} + gAI_f - 2v \frac{\partial A}{\partial t} - v^2 \frac{\partial A}{\partial x} + gA \frac{\partial H}{\partial x} = 0
$$
\n(4)

La ecuación de continuidad se expresa de forma explícita de la siguiente manera

$$
\frac{\partial H}{\partial t} = \frac{\Sigma_{conductos} Q}{A_{nudo}}\tag{5}
$$

$$
H_{j+1}^{i+1} = H_{j+1}^i + \frac{\Sigma_{conductos} Q^i}{A_{nudo}} \Delta t
$$

donde el sumatorio está extendido a todos los conductos concurrentes en el nudo. La resolución de estas ecuaciones se hace mediante un método de barrido simple, con un método de Euler modificado, de tipo explícito.

## 6 Modelación de un depósito

SWMM incluye entre las diferentes opciones y elementos de simulación uno especialmente pensado para depósitos de retención. Si bien en las primeras versiones utilizábamos un nodo simple al que le asignábamos un área grande, en la versión 5.0 tenemos el elemento STORAGE UNIT

La definición del mismo es muy sencilla, y se puede ver la tabla de datos en la figura. Hay que proporcionar como datos básicos, la cota de fondo (INVERT LEVEL), la máxima altura que puede alcanzar el agua sobre el fondo (MAX. DEPTH), y la condición inicial de calado del depósito (INITIAL DEPTH). El segundo bloque de información es la superficie en planta del depósito y su evolución en altura. SWMM permite utilizar una función potencial para definir la variación de la superficie en planta del depósito con la altura de agua

$$
Area = A(Nivel)^B + C
$$

donde se puedn suministrar los valores A,B y C. Casi cualquier depósito se puede encajar como una función potencial de este tipo. O bien es posible definir mediante una curva altura, área en planta la forma del depósito (TABULAR CURVE). Esta última es la opción más recomendable por lo sencillo de su manejo. Si bien la mayoría de depósitos suelen ser de tipo prismático, en ocasiones puede ser conveniente modificar su ´area en planta con la profundidad.

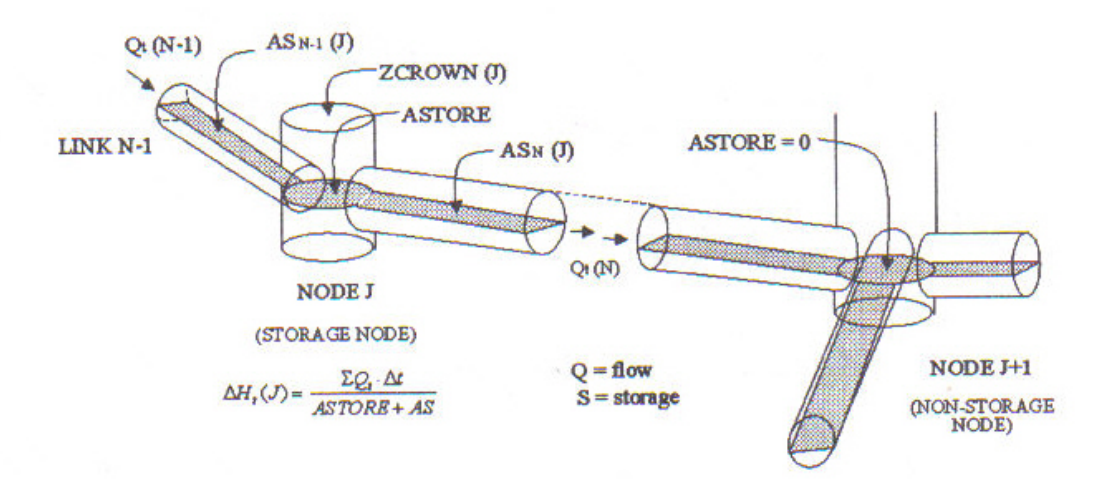

Figura 1: Esquema de tratamiento del depósito

El elemento admite otras opciones como por ejemplo que entren directamente hidrogramas en el depósito y no solo a través de los conductos de entrada, o incluso representar el nivel de tratamiento (eliminación de carga contaminante) que se produce en el depósito. Es extremadamente fácil manejarse con el elemento a través de la interface intuitiva de SWMM 5.0

#### 6.1 Elementos de salida del depósito

Sea el que sea el elemento de salida del depósito, orificio, etc. SWMM lo representa como un LINK, o conducto, ya que se produce una circulación de caudal a través del mismo. Para el STORAGE UNIT, el código permite un numéro cualquiera de elementos de salida por lo que se puede simular f´acilmente orificios, aliviaderos de seguridad, vaciado por bombeo, etc. Vamos a describir la forma de uso de cada uno de ellos.

#### 6.2 Orificios

Es posible representar con este elemento el caso de un depósito con orificio de desagüe de área fija Nos permite dos opciones, orificio en el fondo del depósito (opción TYPE: SUMP) o en cualquiera de los muros laterales del depósito (opción TYPE: SIDE). Solo acepta orificios circulares o rectangulares. En el primer caso hay que indicar el diámetro (en el apartado HEIGHT) y la altura desde la base del depósito hasta la parte inferior del orificio (CREST HEIGHT). En el caso de orificio rectangular, debe dase el ancho y el alto del orificio (HEIGHT y WIDTH) así como la altura desde el fondo del depñosito hasta el orificio (CREST HEIGHT).

$$
Q = C_d A \sqrt{2gH}
$$

donde  $Q$ , es el caudal de salida,  $C_d$  el coeficiente de desagüe del orificio, que se debe estimar por el usuario, A la sección transversal del orificio y h la carga hidráulica del orificio, diferencia

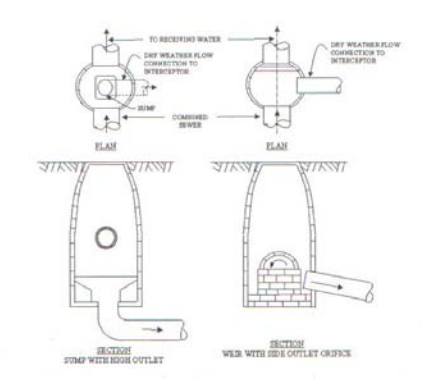

Figura 2: Orificio de fondo y lateral en SWMM

de niveles entre el del dep´osito y el del nodo siguiente. Internamente, SWMM utiliza estos datos para ubicar un conducto ficticio.

## 6.3 Vertederos de salida

Tanto si tenemos una salida tipo vertedero como para representar el vertedero de seguridad, podemos utilizar esta opción. También se consideran como un LINK, ya que transfieren caudal desde el depósito a otro nodo. SWMM permite 4 tipos de vertedero:

FRONTAL RECTANGULAR

LATERAL

TRIANGULAR

FRONTAL TRAPECIAL

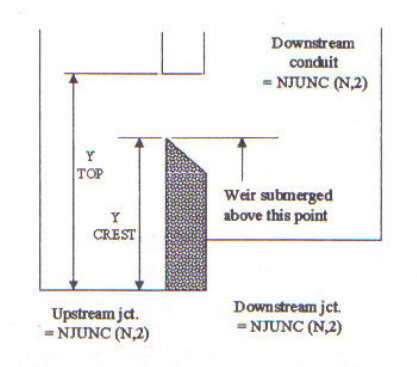

Figura 3: Vertedero frontal en SWMM

donde para cada uno se utiliza su correspondiente ecuación de vertido, más o menos aproximada. La más habitual es utilizar el vertedero frontal, sea rectangulat o trapecial, y el aliviadero lateral. En el caso del aliviadero frontal (en el modelo lo denominan TRANSVERSE en inglés, pero preferimos mantener el nombre de frontal). Para caracterizarlos debemos proporcionar la altura

(HEIGHT) sobre la base del depósito, la longitud del vertedero (LENGTH), la altura máxima que puede alcanzar el agua antes del vertedero (CREST HEIGHT) y finalmente el coeficiente de desagüe (DISCHARGE COEFF.)

#### 6.4 Bombeo desde el depósito

Sea para modelar el vaciado del depósito o para representar un depósito cuya única salida exterior es por bombeo, podemos recurrir a las opciones de SWMM. SWMM permite diferentes opciones de representar una bomba, que será considerado como un LINK entre dos nodos, unos de ellos el depósito de retención. y el otro el pozo de salida. Las 4 opciones de representación son las siguientes:

Tipo I.

La bomba funciona desde un pozo de almacenamiento, normalmente al final del depósito y de manera que el caudal aumenta en relación al volumen de agua que tengamos en el pozo de almacenamiento.

Tipo II.

La bomba funciona desde un pozo de almacenamiento, normalmente al final del depósito y de manera que el caudal aumenta según el nivel de agua existente en el pozo de almacenamiento. Representaría por ejemplo la típica conexión de bombas en función de la cota de agua del depósito.

Tipo III.

La bomba se considera como si estuviera instalada en serie conectando dos pozos de la red de alcantarillado, de manera que el caudal varía de manera continua según la diferencia de niveles de agua entre los pozos de entrada y salida. Para simular esta situación, proporcionamos la curva característica de la bomba.

Tipo IV.

Permite simular bombas de velocidad variable, situadas como en el caso anterior entre dos pozos de la red,

La puesta en marcha y la parada de las bombas puede ser controlada si se desea de manera dinámica a través de las Reglas de Control (CONTROL RULES) definidas por el usuario en términos de indicar los niveles a los que se conecta y desconecta cada una de las bombas.

Para definir cada una de las bombas que están en la red, tenemos que indicarle los 2 pozos entre los que está dispuesta, el nombre de la curva que utilizamos para definir la bomba (PUMP CURVE) y que habremos creado previamente, y la condición inicial de la misma, es decir si está apagada o encendida (por ejemplo bombeando aguas residuales).

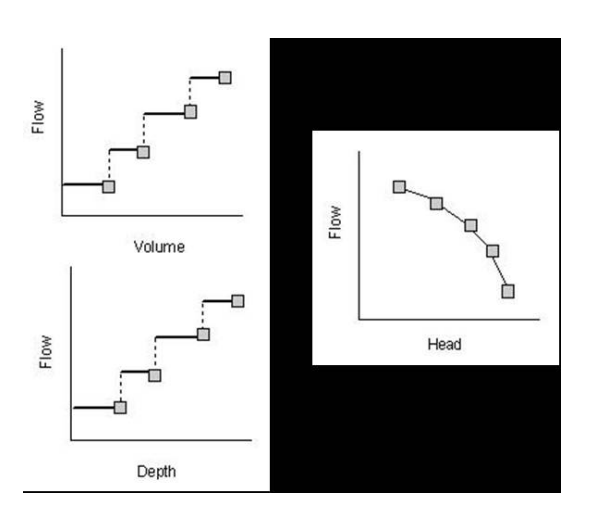

Figura 4: Bombeo en la red

## 6.5 Outlets o extracción de caudal según tabla definida por el usuario

En ocasiones puede interesar representar una extracción de caudal en función del caudal de entrada, representando situaciones hidráulicas que no podemos modelar con ninguna relación hidráulica. Es similar a la opción DIVERSION que aparece en otro programa como HEC-HMS. Se deben proporcionar los nodos entre los que está ubicado el link representado por este elemento, y la tabla correspondiente entre caudales de entrada por la red y el caudal de extracción asociado.

#### 6.6 Salida por compuerta regulada

Los elementos de regulación anteriores representan elementos fijos de salida. Pero en ocasiones puede convenir una explotación dinámica del depósito, donde en ocasiones se retenga más o menos caudal. Por ejemplo, una compuerta de abertura variable. SWMM permite mediante la aplicación de CONTROL RULES, simular la variación de un orificio (cambio de área) o del vertedero (variación de la altura de vertedero). Dentro de las control rules, se puede plantear una variación de la abertura según sea el nivel de agua en un pozo aguas abajo de la red. Permite incluir de esa manera algoritmos de control locales sencillos, del tipo PID (Proporcional, Integral y Derivativo) aunque deben modelarse previamente y fijarse las aberturas de compuertas ´optimas en funci´on de esos niveles de agua de referencia. Este tema entra dentro de un nivel de explotación más avanzado del depósito, y se aleja algo de los criterios de diseño y cálculo del depósito más habituales.

### 6.7 Otras versiones de SWMM o programas a utilizar en el cálculo de depósitos de retención

Aunque la versión de SWMM de la EPA es practicamente el standard de cálculo utilizado en muchos países, e incluso se realizan reuniones anuales de usuarios del mismo, debido al libre acceso al mismo (gratis si se descarga desde alguna de las direcciones de Internet ) lo que ha facilitado su difusión. durante años el mayor inconveniente de su uso había sido el que su entrada / salida de datos era poco amigable y las versiones Windows de dominio público eran poco fiables (se recomendaba encarecidamente no utilizarlas, desde diferentes tribunas por reconocidos expertos en drenaje urbano).

Empresas privadas o grupos de investigación han desarrollado una serie de elementos, básicamente en forma de programas de preproceso o postproceso para SWMM, o que han incluido el código de cálculo de SWMM en programas comerciales. Entre los más conocidos tenemos:

- XP-Software, empresa australiana con delegaciones en USA, se ha dedicado a generar con el c´odigo fuente de SWMM procedente de la EPA, un programa de tratamiento de datos incial y de análisis de resultados finales. Se han introducido ciertas mejoras en el proceso de cálculo hidrológico e hidráulico, de manera que se presenta con el nombre XP-SWMM, pero la base sigue siendo el mismo SWMM. El costo aproximado del programa estará sobre los 10.000 dólares (http://www.xpsoftware.com)
- MIKE-SWMM. El Danish Hydraulic Institute, si bien tiene su propio modelo de cálculo, ha desarrollado un módulo de enlace de SWMM con un editor gráfico similar al empleado en MOUSE, para la entrada de datos y el análisis de resultados. También existen módulos que permiten enlazar MIKE-SWMM con un sistema de información geográfica como ARCVIEW.(http://www.dhi-es.com)
- PCSWMM Desde 1984, la Universidad de Guelph en Ontario, Canadá, ha desarrollado un programa de cálculo con módulos gráficos, que incorpora SWMM como código de c´alculo. (http://www.chi.on.ca/pcswmm.html) Se trata de un modelo muy extendido por Canadá y los Estados Unidos. Su coste es mucho menor que otros similares (del orden de  $\log 500$  dólares).

Pero como indicábamos antes, la EPA lanzó la nueva versión de SWMM en entorno Windows, y además de dominio público, SWMM 5.0. que recoge casi todas las características del antiguo SWMM pero reformulado en un entorno de programación  $C^{++}$  que convierte un modelo opaco y farragoso de trabajo, en un modelo agradable y fácil de manejar. Reúne todas las características básicas hidrológicas e hidráulicas de otros modelos más caros, y tan solo indicar que quizás sus capacidades de interacción con GIS o bases de datos no es tan completa como en estos últimos. Su sistema de menús permite mediante el procedimiento de arrastrar y soltar, crear un modelo de cuenca en pocos minutos, con un entorno similar al de programas como EPANET (redes de distribución de agua en presión) o como HEC–HMS (versión 3.0 del conocido programa hidrológico) y analizar sus resultados de forma rápida y eficiente.

MOUSE versión para PC del modelo por el Danish Hydraulic Institute. Presentado en 1986, se trata en la actualidad de uno de los modelos con mayor penetración en el mercado. A ello contribuye su concepción a partir de un funcionamiento a base de menús autoexplicativos. Utiliza un método implícito de solución (esquema de Abbott–Ionescu). Considera la entrada en carga de los conductos, así como realiza una aproximación a la transición de flujos mediante resalto, aunque no de forma completa. Dispone de unas salidas gráficas por pantalla que facilitan el an´alisis de resultados. MOUSE es un programa que incluye además módulos de cálculo de la lluvia de diseño y de estudio de la transformación lluvia–escorrent´ıa. Se le han a˜nadido en a˜nos recientes otros m´odulos para el estudio de la contaminación pluvial, posibilidades de control en tiempo real de la red, etc.

- HYDROWORKS desarrollado por Wallingford Software, empresa del grupo Hydraulics Research– Wallingford, en Inglaterra, presenta una concepción muy parecida a la de MOUSE. Es un modelo que engloba todos los procesos de la hidrología urbana, lluvias, escorrentía, etc., pensado para desarrollarse en ordenador personal. Un sistema de men´us autoexplicativos lleva al usuario a realizar el proceso de c´alculo, desde el principio al final. HYDROWORKS es una versión reciente (1994) para redes malladas de un modelo previo, SPIDA y de otro denominado WALLRUS, también de Wallingford Software, aunque este último sólo permitía resolver redes de tipo arborescente. En la actualidad se ha desarrollado el programa INFOWORKS, que incluye todas las utilidades de un GIS para preparación de datos y para an´alisis de resultados. Se trata junto con MOUSE de las opciones m´as destacadas aunque también más caras, estando los precios alrededor de los dos millones de pesetas versiones b´asicas, coste que aumenta a medida que se a˜nadedn m´odulos adicionales (transporte de sedimentos, de contaminantes, etc)
- CAREDAS CANOE , desarrollado por la empresa SOGREAH, de Francia. Se trataba en este caso del primer modelo comercial desarrollado ya en los años 1973 y 1974. Es uno de los modelos completos m´as interesantes desde un punto de vista de los procesos hidráulicos (empleo del esquema implícito de Preissmann, simulación de la entrada en carga), pero menos atractivo debido a que no incorpora móduos gráficos de análisis de datos. Es frecuente encontrarlo en universidades o centros oficiales, y no tanto por usuarios privados, debido a ser un modelo bajo patente y a su precio de comercialización. Hace poco m´as de dos a˜nos, sali´o al mercado el programa CANOE, distribuido pr SOGREAH  $(\text{http://www.sogreah.fr/})$  que sí incorpora utilidades gráficas de pre y postproceso, lo que lo ha puesto a un nivel similar al de XP-SWMM, Mouse o Infoworks.
- SOBEK–URBAN Un modelo de reciente aparición en el mercado, desarrollado por Delft Hydraulics, pensado para operar ya en un entorno GIS. Presenta un motor gráfico muy avanzado y versátil, permitiendo la interacción con otros módulos de simulación. por ejemplo SOBEK–RURAL para análisis de inundación en llanuras fluviales, o estudios de calidad de aguas superficiales. El módulo Urban, incluye 3 sub-módulos, cálculo de transformación lluvia - caudal, flujo en colectores y módulo de control en tiempo real.
- SewerGEMS Desarrollado por Haestad Methods, permite el trabajo interactivo sobre Auto-CAD o ArcGis. Es un modelo también de reciente aparición, y permite unas capacidades muy similares a las de otros presentados anteriormente.
- MARA , se trata de un modelo no comercial, desarrollado en la Escuela de Ingenieros de Caminos de Barcelona. Apto para todo tipo de redes, malladas o arborescentes, utiliza un esquema explícito de solución (Método de las características rectas). Simula la transición mediante resaltos móviles, localizando cada resalto y siguiéndolo por toda la red en su desplazamiento. Aproxima la entrada en carga, mediante una prolongación vertical de la sección con un ancho ficticio, artificio similar al utilizado por los demás modelos. Dispone a su vez de un módulo de análisis gráfico de resultados muy potente, que permite visualizar en pantalla gráfica el comportamiento hidráulico de cada conducto de la red. Carece de módulo hidrológico de solución, pero en este momento se está desarrollando una conexión con HEC-HMS, de manera que se pueda usar éste como módulo hidrológico y MARA

como módulo hidráulico. Este modelo ha sido utilizado para el estudio en régimen no permanente de la nueva red de colectores del frente marítimo de Barcelona, construidos con motivo de los Juegos Olímpicos.

#### 6.8 Módulos de cálculo adicional que pueden incorporar

Algunos de los modelos revisados anteriormente presentan aparte de los temas de tratamiento gráfico (importación - exportación de ficheros en diferentes formatos gráficos o de base de datos) la posibilidad de analizar otros temas de inter´es ligados a las redes de alcantarillado.

Transporte de sedimentos: Acumulación en superficie transporte a lo largo de la red. Hay que indicar que estos procesos son todavía difíciles de calibrar. Las características de los sedimentos, su granulometría y sobre todo el grado de cohesión de los mismos, condiciona el comportamiento a nivel de red.

Acumulación de contaminantes y calidad del agua en la red, SWMM, MOUSE, CANOE e INFOWORKS permiten estudiar la acumulación en el tiempo de carga contaminante en superficie de la ciudad, su arrastre por la lluvia y la propagación y vertido al exterior. El tema de estimar los polutogramas de vertido es sin duda uno de los m´as importantes en un futuro próximo por las consecuencias sobre nuestros medios receptores, ríos o costas, de los vertidos desde la red de alcantarillado en tiempo de lluvia.

Procesos de tratamiento y depuración, SWMM permite aproximar el efecto de un tratamiento físico-químico sencillo. MOUSE o INFOWORKS optan por dejar ese tema aparte para otros modelos de simulaci´on de plantas de tratamiento (STOAT, etc)

## 7 Consideraciones sobre la utilización de un modelo completo en el cálculo de un depósito de retención

Algunas de las consideraciones que haremos en este apartado se han dicho anteriormente. Primero, insistir en la calidad de los datos de base que hay que suministrar al modelo completo. Está en relación directa con la confianza en los resultados finales del mismo. Datos de partida adecuados de lluvia, de caudales de escorrentía y de geometría de la red son indispensables para sacar todo el partido posible a un modelo de simulación. Si no se disponen de todas esas condiciones hay que pensar detenidamente si vale la pena realizar una simulación de la red, y la fiabilidad que daremos a los resultados de la misma.

Segundo, la utilización de un modelo completo supone en muchos casos un volumen y un tiempo de trabajo adicional del que el menos importante es el tiempo de cálculo por ordenador. No es automático sentarse ante la pantalla del PC y esperar que vayan saliendo resultados, pues si no se dispone de la topografía de la red, hay que encargarla, analizarla e introducirla en el modelo. El estudio de transformación lluvia–escorrentía se complica (ya no se trata de aplicar el método racional) y aunque también se puede realizar con ayuda de un modelo numérico, surgen dudas a la hora de escoger una serie de parámetros.

Y tercero, el aprovechamiento máximo de las capacidades del modelo requiere una persona o un equipo de trabajo dedicado a estos temas. Instalar el modelo supone un desembolso inicial, pero su explotación requiere una atención continua para conocer las capacidades y limitaciones de todos los modelos.

La necesidad de estimar una serie de parámetros que el programa pide hace que se recurra en demasía a la opción por defecto en el programa. Muchas veces desconocemos el valor, ni siquiera aproximado, de alguno de los coeficientes que nos pide. Y claro, la opción de darle a la tecla return a veces es una tentación demasiado grande. El máximo aprovechamiento de las capacidades de estos programas se obtiene cuando se introduce como se ha dicho antes, "información fiable". Y esa información es fruto de mediciones, bien geométricas o topográficas, o bien hidrol´ogicas o hidr´aulicas. Ning´un dato sacado de una tabla de un manual de usuario o de un libro puede mejorar el inapreciable valor de un dato medido in situ. El mayor rendimiento en la utilización de estos programas de cálculo se obtiene cuando se conjugan su empleo con medidas de campo, especialmente las de lluvia y caudal asociado, que permiten extraer conclusiones de primera mano sobre el comportamiento de la red.

Pero una vez introducida la información, es una herramienta inapreciable que nos permite probar ciento y más opciones de diseño. Podemos "jugar"y ver el efecto de aumentar o reducir la altura del vertedero, el área del orificio, etc. y recibir de manera inmediata la respuesta a esa pregunta. Incluso en fase de dise˜no, podemos realizar un esquema simple de la red y probar con hidrogramas aproximados el efecto de un posible depósito, tantear áreas en planta, controles de salida de caudal, etc.

Entre los beneficios que podemos observar en el uso de un código de cálculo para el análisis de redes de alcantarillado y depósitos de retención en particular, se encuentran toda una serie de fenómenos que sólo pueden ser descritos mediante flujo no permanente:

- Atenuación de caudales, reducción del caudal punta a medida que los hidrogramas de caudal se propagan por la red.
- No unicidad entre calados y caudales. Especialmente para colectores con pendientes reducidas, la evolución de caudales y calados en una sección sigue una relación en forma de bucle. As´ı durante la fase de aumento de caudales de paso se producen menores niveles de agua asociados a un caudal determinado que durante la fase de decrecimiento de caudales, para ese mismo caudal. Este fenómeno es tanto más acusado cuanto más reducida es la pendiente del colector. Esto es importante sobre todo para los colectores de salida y los efectos que el hidrograma de salida del depósito pueda producir.
- Empleo como condición de diseño para nuevos colectores de la envolvente de calados máximos que se produce. En cada punto de cálculo de cada colector de la red se toma el valor máximo alcanzado por el calado a lo largo de todo el suceso de estudio. Dicho valor máximo se produce en un instante de tiempo determinado que no tiene por qué coincidir con el instante en que se produce elcalado máximo en otro punto de cálculo. Al considerar todos los calados máximos alcanzados en cada punto (definición de envolvente) estamos garantizando que el perfil de l´amina de agua que se ha producido en cualquier instante en el colector est´a por debajo de esa curva envolvente. Hay que aclarar que esta envolvente no representa el perfil de lámina de agua para ningún instante determinado sino que se

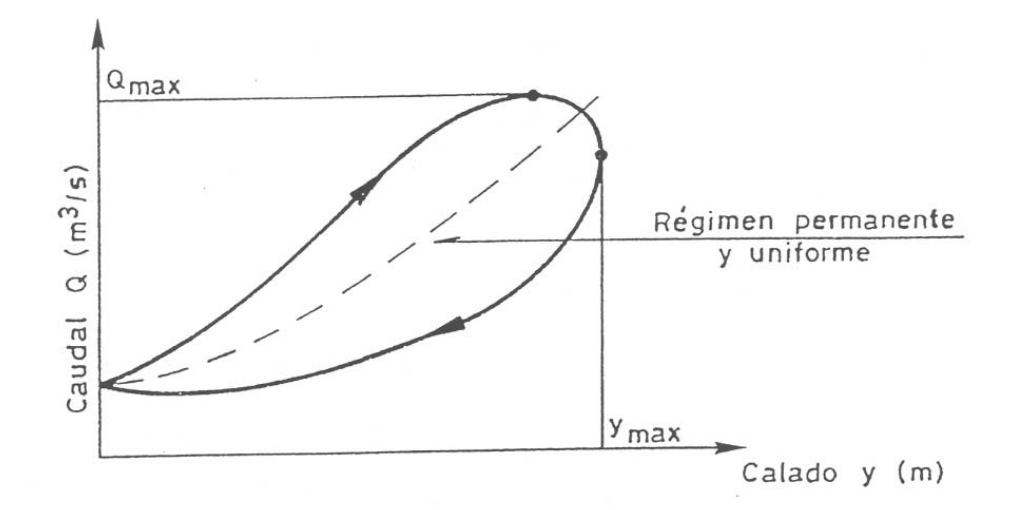

Figura 5: Bucle de evolución calado/caudal

construye a partir de los calados máximos en cada punto.

• Es el único procedimiento que tiene en cuenta una característica muy importante de los hidrogramas de caudal: el volumen de escorrentía. Cálculos hidráulicos en régimen permanente para hidrogramas con igual caudal punta pero con diferente tiempo base (y por tanto con diferentes volúmenes de agua asociados), solo consideran el caudal máximo y por tanto no diferirán en nada en su resultado. Sin embargo, cálculos en régimen no permanente para cada uno de ellos pueden diferir de forma sustancial. Los efectos de almacenamiento dentro de la propia red empezarán a jugar un papel no tenido en cuenta hasta ahora. Se convierte en la única alernativa para el correcto análisis de depósitos de retención y volúmenes de inundación.

A la vista de la situación de cada red y de las disponibilidades existentes en cada administración respecto a los datos disponibles, etc. se debe escoger el procedimiento de análisis hidráulico más adecuado a la red objeto de estudio, incluyendo en la misma la posición del depósito para obtener una visi´on integrada del comportamiento global sel sistema. Existen herramientas de fácil acceso y relativamente fáciles de manejar que permiten realizar dicho análisis de manera plenamente satisfactoria.

## 8 Bibliografía

ASCE (1969, 1986) "Design and Construction of Sanitary Storm Sewers". Manual of Engineering Practice n. 37. American Society of Civil Engineers. New York.

Cunge, J., Mazadou, B. (1984) "Mathematical modelling of complex surcharge systems". Int. Conf. on Urban Storm Drainage. Vol. 1. Goteborg. Suecia.

 $18-$ 

Danish Hydraulic Institute "MOUSE. User's Manual".

Diéguez, J.M (1994) "Estudio numérico y experimental del proceso de entrada en carga". Tesina de especialidad. ETSECCP. Barcelona.

Dolz, J., Gómez, M., Martín, J.P. (1992) "Inundaciones y redes de drenaje urbano". Monografía 10. Colegio de Ing. de Caminos, Canales y Puertos. Madrid.

Gómez Valentín, M. (1988) "Contribución al estudio del movimiento variable en lámina libre en las redes de alcantarillado. Aplicaciones". Tesis Doctoral. Barcelona. ETSECCPB. UPC.

Gómez, M. (1992) "Análisis Hidráulico de las Redes de Drenaje Urbano" en 'Inundaciones y redes de drenaje urbano'. Monografía 10. Colegio de Ing. de Caminos, Canales y Puertos. Madrid.

Huber, W.C., Dickinson, R.E. (1988) "Storm Water Management Model SWMM. Version 4. Users Manual". Environmental Research Laboratory. EPA. Athens. Georgia

Saint-Venant, A.J.C. (1871) "Théorie du mouvement non-permanent des eaux avec application aux crues des rivières et à l'introduction des marées dans leur lit". Resúmenes de la Academia de Ciencias. París. Vol. 73. pp. 148-154, 237-240.

Streeter, V.L., Wylie, E.B. (1979) "Mecánica de Fluidos". McGraw-Hill. México D.F.

Wallingford Software (1994) "Hydro-Works. User's Manual" Hydraulics Research Ltd. Wallingford. Oxfordshire. UK.

Yevjevich, V. (1975) "Storm Drain Networks". Unsteady Flow in Open-Channels. Ed. K. Mahmood, V, Yevjevich. Vol II. Cap. 16. WRP. Fort Collins. Colorado. USA